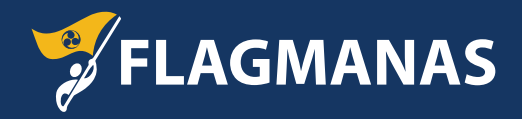

# **VISADA PRISIMINKITE:**

- Tam, kad gautumėte tiksliausią ir kokybiškiausią rezultatą visada naudokite mūsų pateiktus šablonus.
- Visada sekite mūsų pateiktas gaires ir maketavimui naudokite grafinio dizaino programas Adobe® Illustrator® arba Corel Draw®.
- Tam, kad galėtume užtikrinti greitą gamybos eigą, visada sekite mūsų instrukcijos informaciją.
- Jeigu turėsite papildomų klausimų, apsilankykite www.flagmanas.lt arba susisiekite su mumis el. paštų info@flagmanas.lt.
- Jeigu neturite galimybės maketo pasiruošti patys, mūsų specialistai bus visada pasiruošę Jums padėti!

# **MAKETAVIMO EIGA**

- Visus tekstus naudojamus Jūsų makete sukreivinkite.
- Paruošę maketą visada ištrinkite **paruoštos vėliavos** ir **saugios zonos** linijas.
- Visa svarbi informacija, paveiksliukai ar logotipai, kurie negali būti nukirpti turi tilpti į saugios zonos plotą.
- Naudkite CMYK arba Pantone spalvų paletę.
- Vėliavoje naudojamą foną pratęskite iki **kirpimo linijos**.
- Jeigu skirtingoms reklaminėms vėliavoms naudosite skirtingus maketus, tai kiekvieną jų pateikite atskirai.
- Kiekvienas vėliavos maketas turi būti paruoštas atskirame faile.
- Dvipusėms vėliavoms naudokite abi šablono puses.
- **NEKEISKITE** šablono matmenų.
- **NENAUDOKITE** kitų spalvų palečių.
- Išsaugoję vėliavos maketą pateikite galutinį jo variantą.

## ŠABLONO LINIJŲ PAAIŠINIMAS:

# REKLAMINĖS VĖLIAVOS ŠABLONO LINIJŲ PAAIŠKINIMAI

## **KIRPIMO LINIJA:**

JUODA linija rodo kirpimo vietą. Visos iliustracijos turi būti iki šios linijos.

### PARUOŠTOS VĖLIAVOS LINIJA:

CYAN spalvos linija rodo būsimą vėliavos dydj.

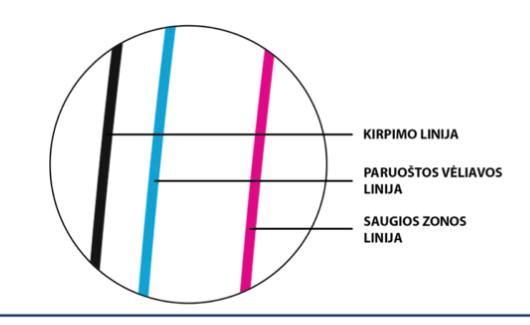

### **SAUGIOS ZONOS LINIJA:**

MAGENTA spalvos linija parodo saugią zoną. Logotipus, tekstą ir kitą svarbią informaciją palikite saugios zonos viduje, kitaip jie gali būti nukirpti.

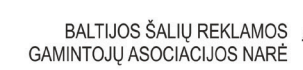

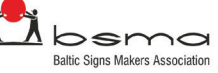

European Ster Federation

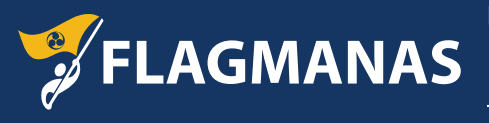

Flagmanas - UAB "Dauksta" K. Grybausko g. 9, Kaunas, 46299, Lietuva El. paštas: info@flagmanas.lt Tel. nr.: +370 698 48277